# Advanced Python Web Dev Using Flask, Part 1 of 9: Get Started

## page 1

Meet the expert: Jorge Escobar is an engineer at FINDMINE. In addition to being a consultant and working with companies like MongoDB, Venmo and Knewton he also has a passion for teaching and is an instructor for Stone River eLearning

Prerequisites: • Good knowledge of the Python programming language

- Good knowledge of the Flask web framework
- Basic knowledge of HTML, CSS and jQuery

**Runtime: 01:18:49** 

Course description: The course goes through the process of building a social web application using Python Flask and the most popular document store database in the market: MongoDB. We will go over modeling best practices, how to build efficient indexes and how to interact with it using the popular MongoEngine ORM. This course Gets you started with setting up MongoDB and the blueprints for moving forward.

#### Course outline:

### Introduction

- Introduction
- Introduction
- Evolution
- · Intro to MongoDB
- Setting up MongoDB
- Summary

## Setting up MongoDB

- Introduction
- Setting up MongoDB
- Playing with MongoDB
- Summary

## **Basic Structure**

- Introduction
- Basic Structure
- Settings.py
- Summary

## Introduction to Blueprints

- Introduction
- Introduction to Blueprints
- · Creating the User Model
- Summary

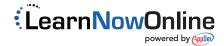